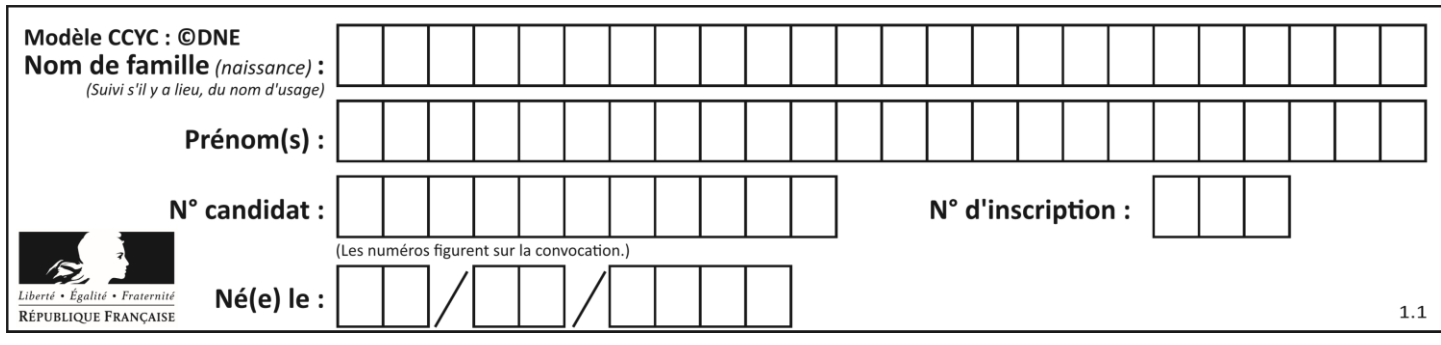

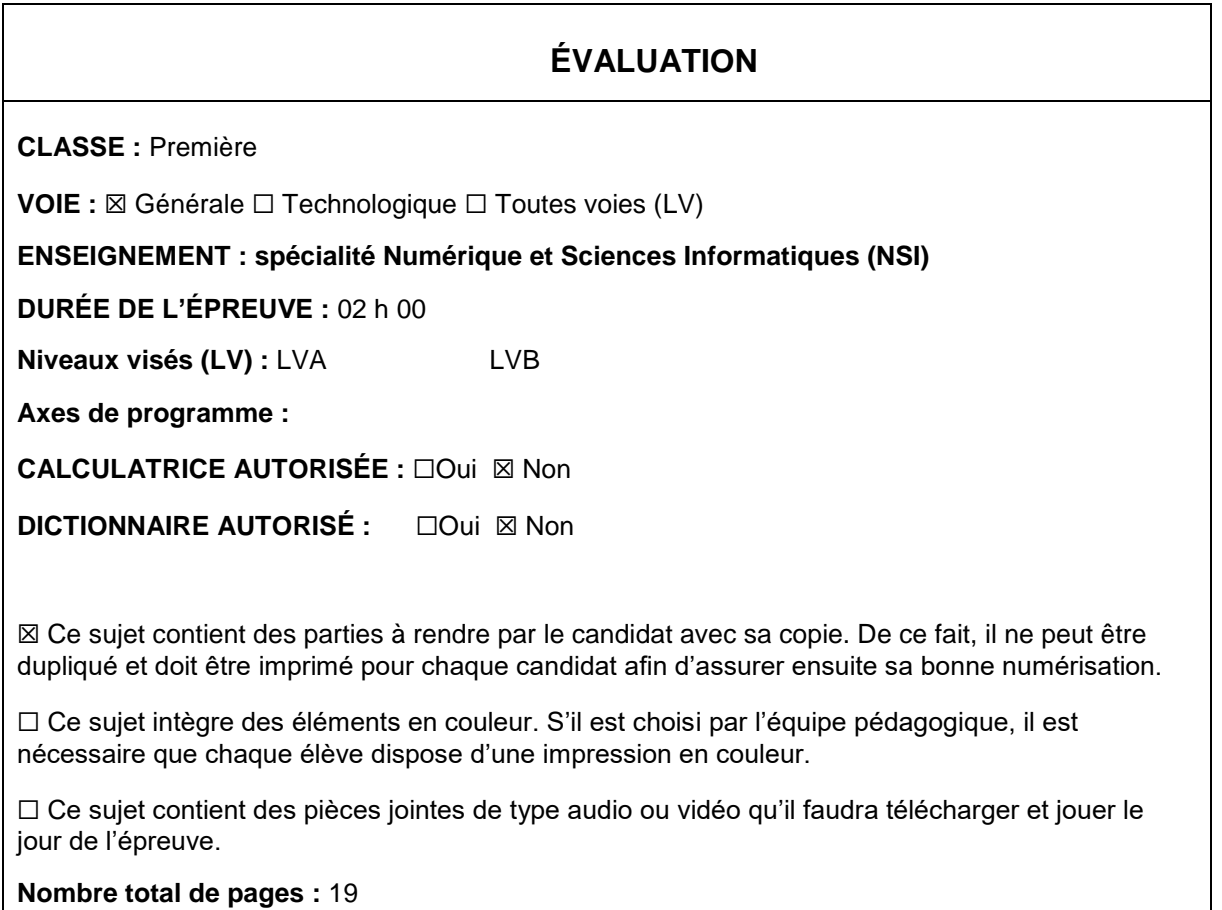

L'épreuve consiste en 42 questions, rangées en 7 thèmes.

Pour chaque question, le candidat gagne 3 points s'il choisit la bonne réponse, perd 1 point s'il choisit une réponse fausse. S'il ne répond pas ou choisit plusieurs réponses, il ne gagne ni ne perd aucun point.

Le total sur chacun des 7 thèmes est ramené à 0 s'il est négatif.

La note finale s'obtient en divisant le total des points par 6,3 et en arrondissant à l'entier supérieur.

# **Le candidat indique ses réponses aux questions en pages 2 et 3.**

**Seules les pages 1 à 4 sont rendues par le candidat à la fin de l'épreuve, pour être numérisées.**

Les questions figurent sur les pages suivantes.

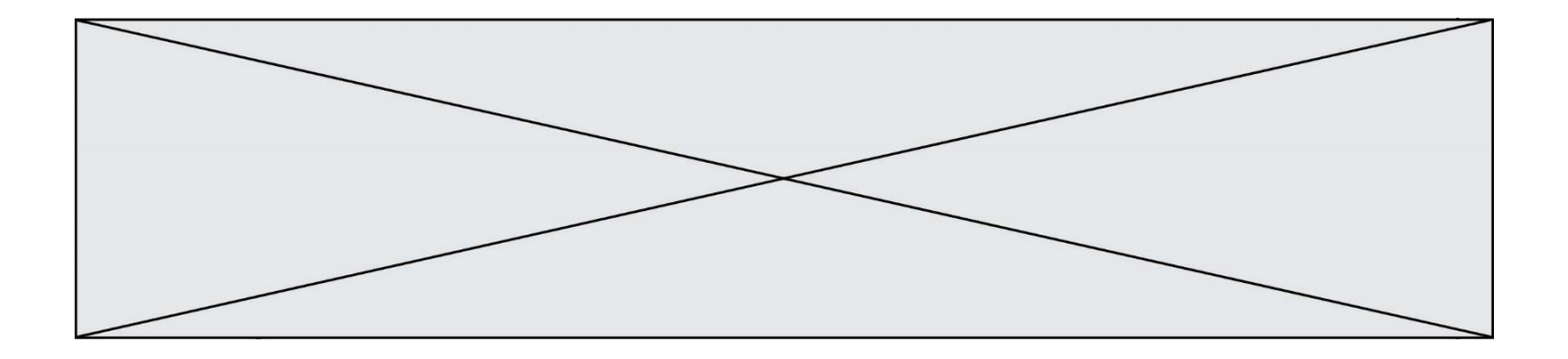

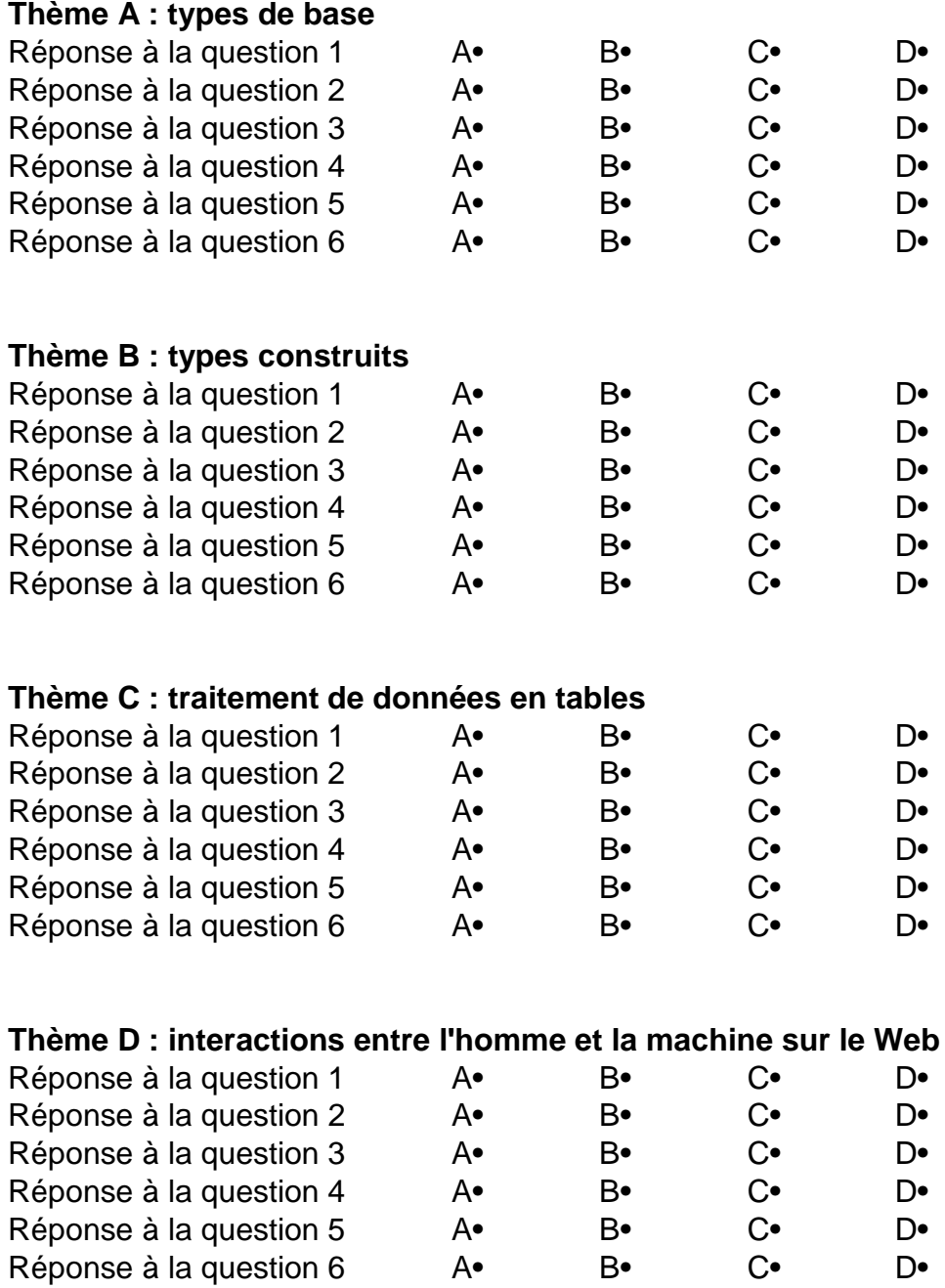

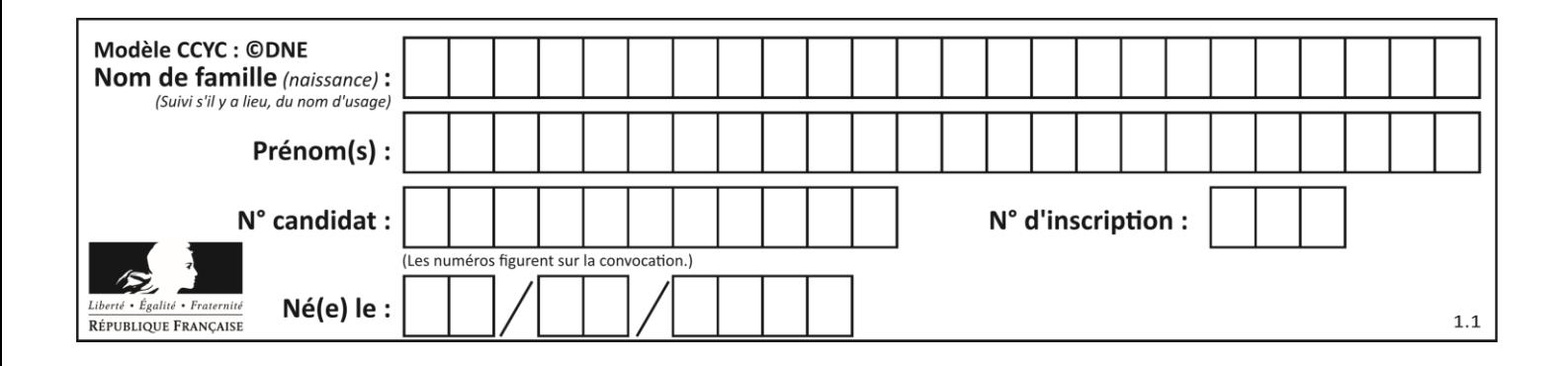

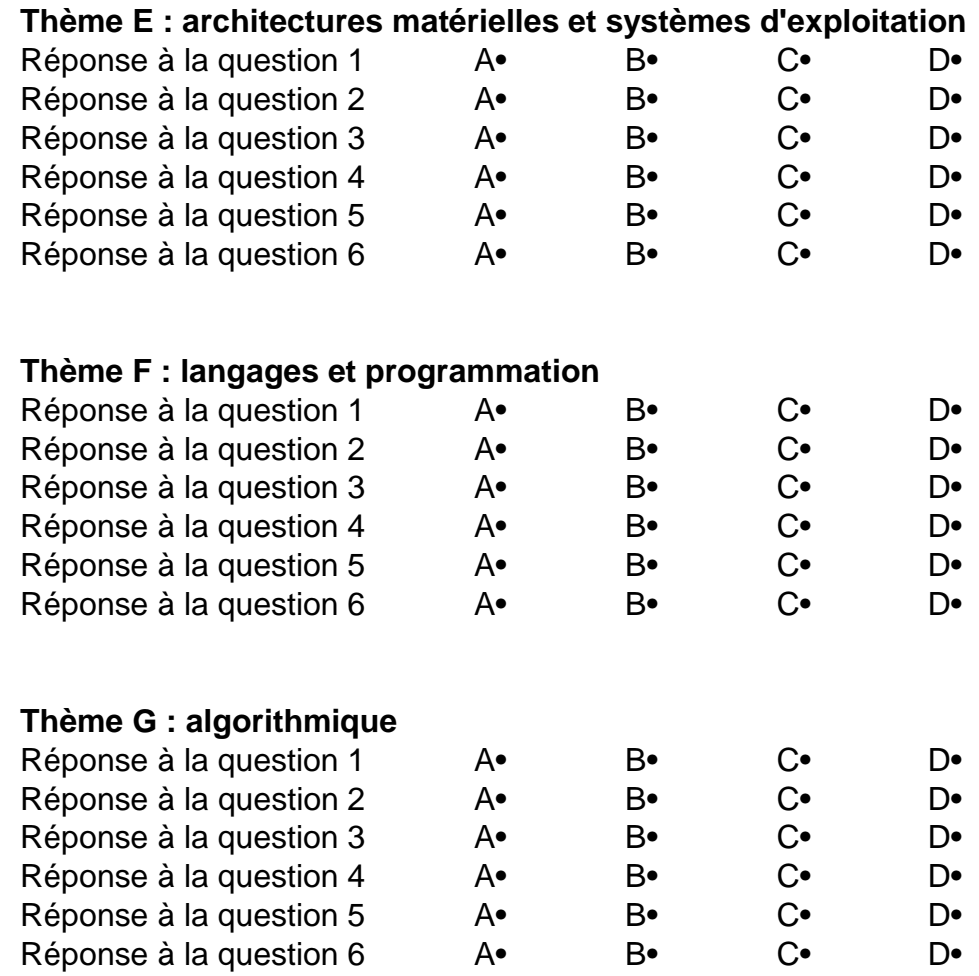

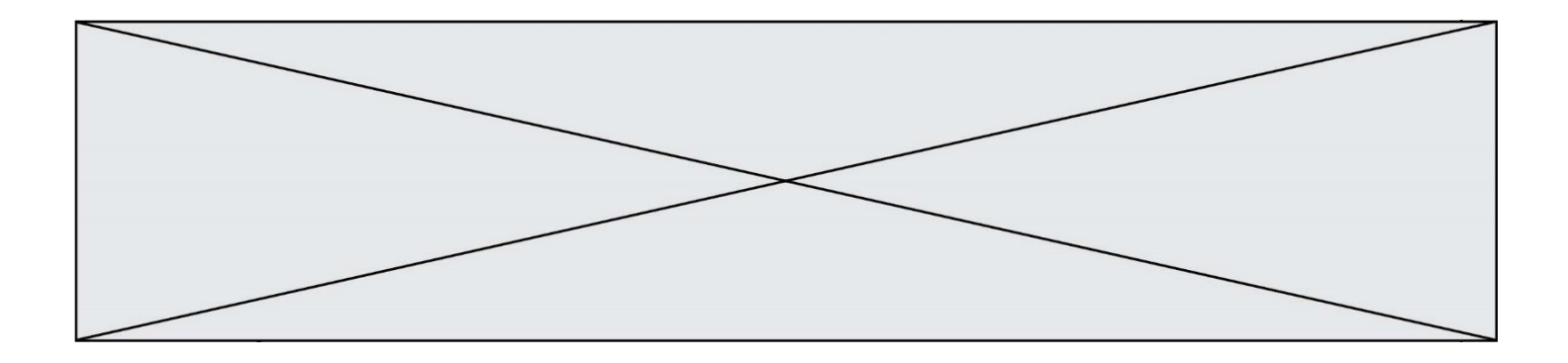

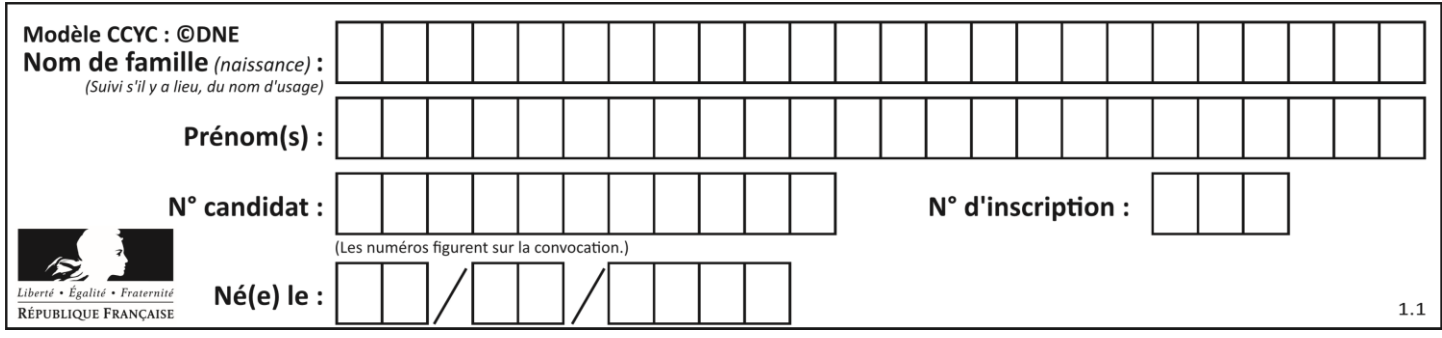

# **Thème A : types de base**

# **Question A.1**

Deux entiers positifs ont pour écriture en base 16 : A7 et 84. Quelle est l'écriture en base 16 de leur somme ?

*Réponses*

- A 1811
- 
- B 12B<br>C 13A C 13A
- D A784

# **Question A.2**

Soient a et b deux booléens. L'expression booléenne NOT (a AND b) OR a est équivalente à :

# **Réponses**

- A False
- B True
- $C$  NOT $(b)$
- $D$  NOT $(a)$  OR NOT $(b)$

## **Question A.3**

Parmi les noms suivants, lequel **n'est pas** celui d'une méthode d'encodage des caractères ?

## **Réponses**

- A UTF-16
- B ASCII
- C Arial
- D Unicode

# **Question A.4**

Quelle est l'écriture hexadécimale de l'entier  $n$  dont l'écriture binaire est  $101010$  ?

- A 2A
- B A2
- C 42
- D 24

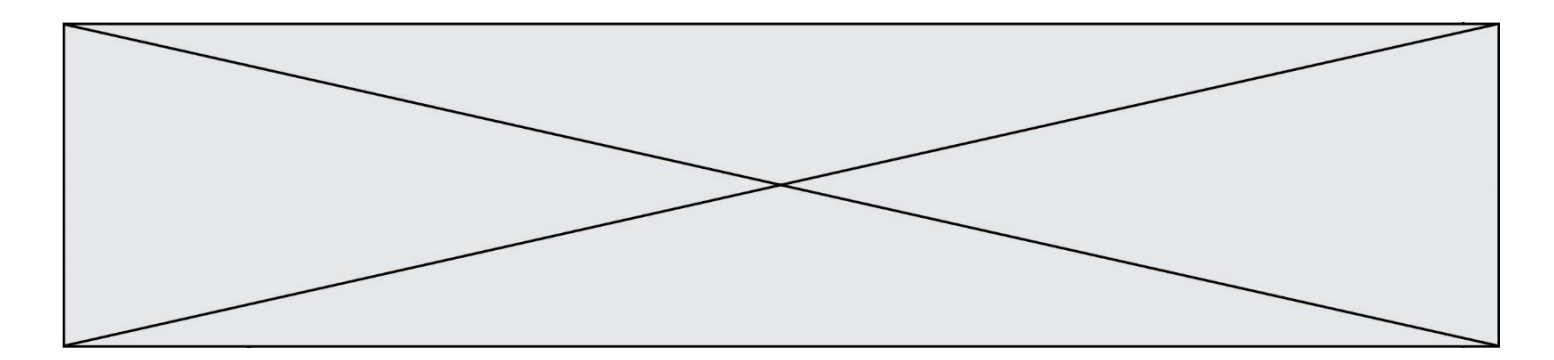

# **Question A.5**

Quelle est l'écriture décimale du nombre qui s'écrit 11,0101 en binaire ?

# **Réponses**

- $\begin{matrix} A & 3 \\ B & 3 \end{matrix}$
- B 3,0101
- $C$  3,05<br>D 3,31
- 3,3125

# **Question A.6**

Quelle est la représentation binaire du nombre entier 173 ?

- A 1010 1101
- B 1011 0101<br>C 1011 0100
- 
- C 1011 0100<br>D 1011 1101 1011 1101

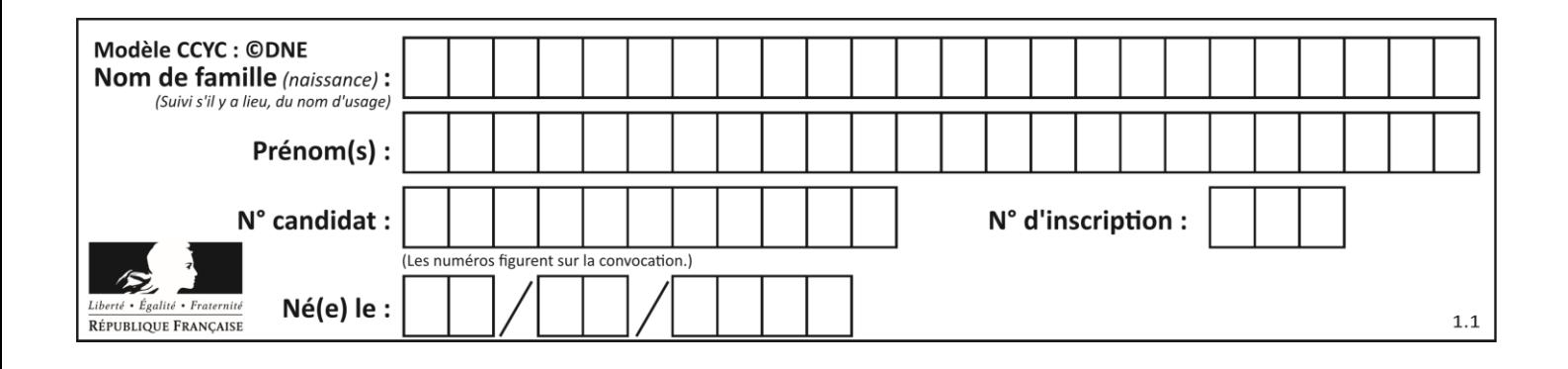

# **Thème B : types construits**

# **Question B.1**

De quelle expression la liste suivante est-elle la valeur ?

 $[0,0,0,0], [1,1,1,1], [2,2,2,2]]$ 

## **Réponses**

A  $[[i] * 4$  for i in range $(4)]$ B  $[[i] * 3$  for i in range $(4)]$ C  $[[i] * 4$  for i in range $(3)]$ D  $[[i] * 3$  for i in range(3)]

## **Question B.2**

On considère le dictionnaire

```
D = {1: 3, 2: 4, 3: 5, 4: 2, 5: 1}
```
Quelle est la valeur de D[D[D[2]] ?

# *Réponses*

A 2 B 3

C 4

D 5

## **Question B.3**

Quelle affectation permet de donner à L la valeur [1,9,25,49,81] ?

## **Réponses**

```
A L = [i*2 for i in range(9) if i*2 == 0]B L = [i**2 for i in range(10) if i%2 == 0]C L = [i**2 for i in range(10) if i%2 == 1]D L = [i**2 for i in range(10) if i//2 == 1]
```
# **Question B.4**

On crée la liste suivante :

```
t = [ [1, 2, 3, 4], [5, 6, 7, 8], [9, 10, 11, 12] ]
```
Que vaut  $t[1][2]$  :

## *Réponses*

A 2

```
B 7
```
- C 10
- D on obtient un message d'erreur "indexError : list index out of range"

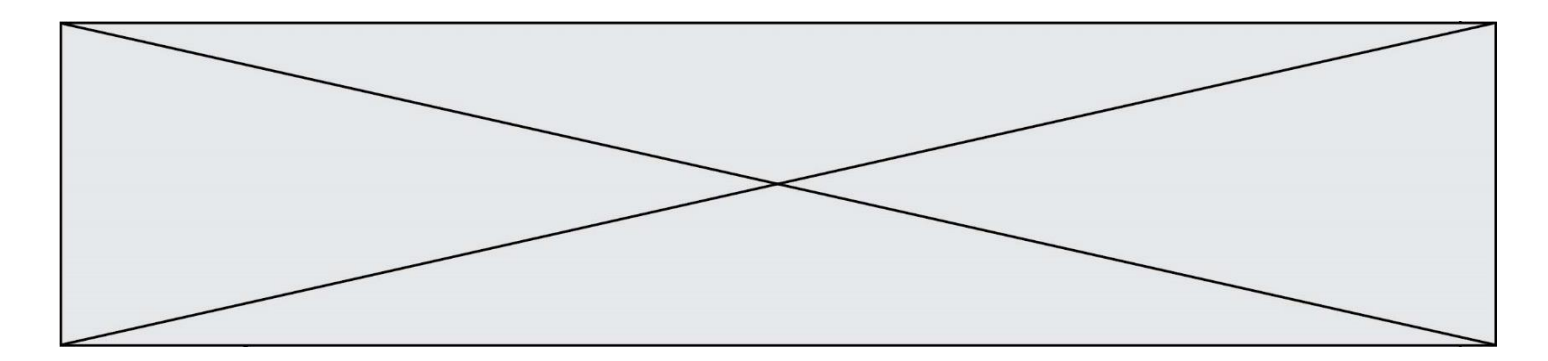

# **Question B.5**

Quel est le type de la variable billes définie par :

```
billes = {'vert': 6, 'rouge': 15, 'bleu': 11, 'jaune': 2, 'orange': 17 }
```
# **Réponses**

- A c'est une séquence
- B c'est une liste
- C c'est une liste de listes
- D c'est un dictionnaire

# **Question B.6**

On définit ainsi une liste P :

$$
P = [\n {\n {"nom": "Turing", "prénom": "Alan", "âge":28},\n {\n "nom": "Lovelace", "prénom": "Ada", "âge":27} \n }]
$$

Comment accéder à la chaîne de caractères "Alan" ?

- P[0]
- B P[1]
- C P[0]["prénom"]
- D P[1]["prénom"]

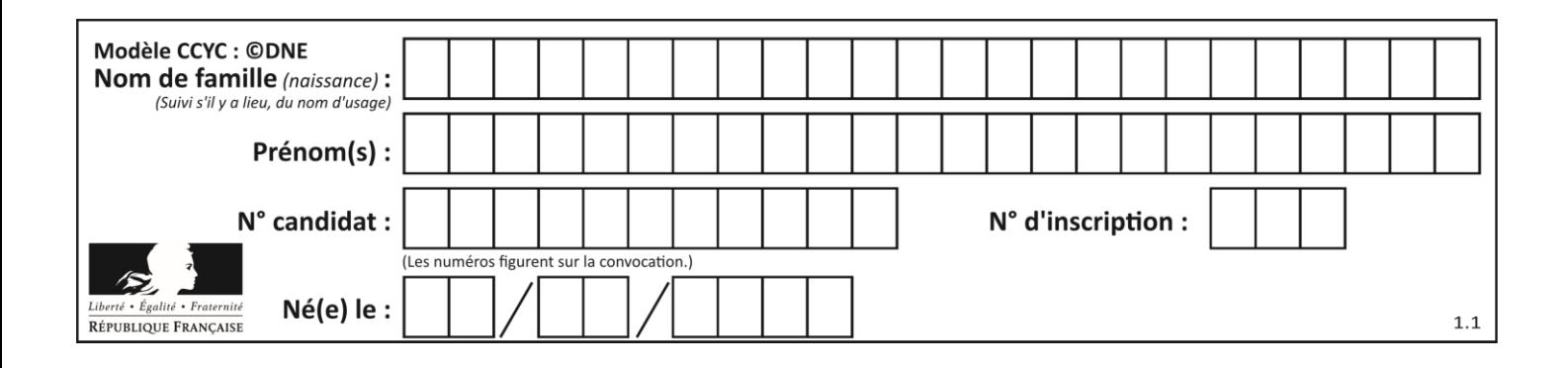

# **Thème C : traitement de données en tables**

# **Question C.1**

On exécute le code suivant :

collection = [('Renault', '4L', 1974, 30), ('Peugeot', '504', 1970, 82), ('Citroën', 'Traction', 1950, 77)] Que vaut collection[1][2]? *Réponses* A 1970 B '4L' C ('Peugeot', '504', 1970, 82)

D ('Renault', '4L', 1974, 30)

# **Question C.2**

Qu'est-ce que le CSV ?

# **Réponses**

- A Un langage de programmation
- B Un format de fichier permettant de stocker de l'information
- C Un algorithme permettant de rechercher une information dans un fichier
- D Un format de fichier permettant de définir le style d'une page web

# **Question C.3**

Un fichier CSV …

# **Réponses**

- A ne peut être lu que par un tableur
- B est l'unique format utilisé pour construire une base de données
- C est un fichier texte
- D est un format propriétaire

# **Question C.4**

Qu'est-ce que le format de fichier CSV ?

- A un format de fichier mis au point par Microsoft pour Excel
- B un format de fichier pour décrire une base de données
- C un format de fichier où les données sont séparées par un caractère tel qu'une virgule
- D un format de fichier décrivant une page Web

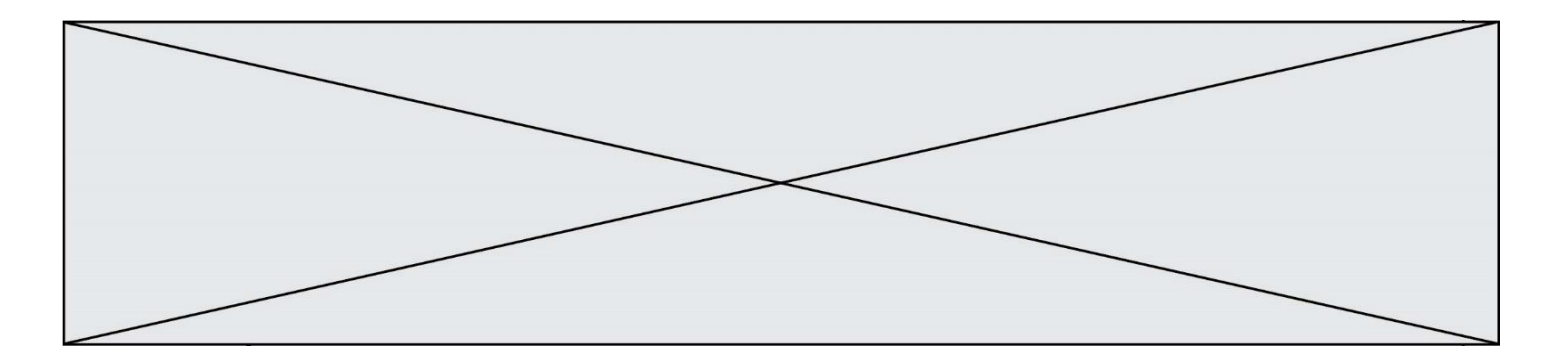

# **Question C.5**

On exécute le script suivant :

notes = {"Paul": 12, "Jean": 16, "Clara": 14, "Aïssa": 18}  $t = list(notes.keys())$ 

Quelle est la valeur de t à la fin de cette exécution ?

## **Réponses**

```
A Paul
B ["Paul", '"Jean", "Clara", "'Aïssa']
C [12, 16, 14, 18]
D [ "Paul": 12, "Jean": 16, "Clara": 14, "Aïssa": 18 ]
```
## **Question C.6**

On a récupéré le contenu d'un fichier CSV contenant le nom, le prénom et l'âge de personnes dans une table implémentée par la liste de dictionnaires suivante :

table = [{"nom": "dupont","prenom": "jean","age": 16}, {"nom": "durant","prenom": "pierre","age": 15}, ..... .... {"nom": "doe","prenom": "jane","age": 16}]

Quelle expression représente-t-elle la liste des noms des personnes dont l'âge a pour valeur 16 ? *Réponses*

```
A [personne[nom] for personne in table if personne[age]==16]
```

```
B [personne["nom"] for personne in table if personne["age"]==16]
```
- C [personne["nom"] for personne in table if personne["age"]=16]
- D [nom if age==16 for nom, age in table ]

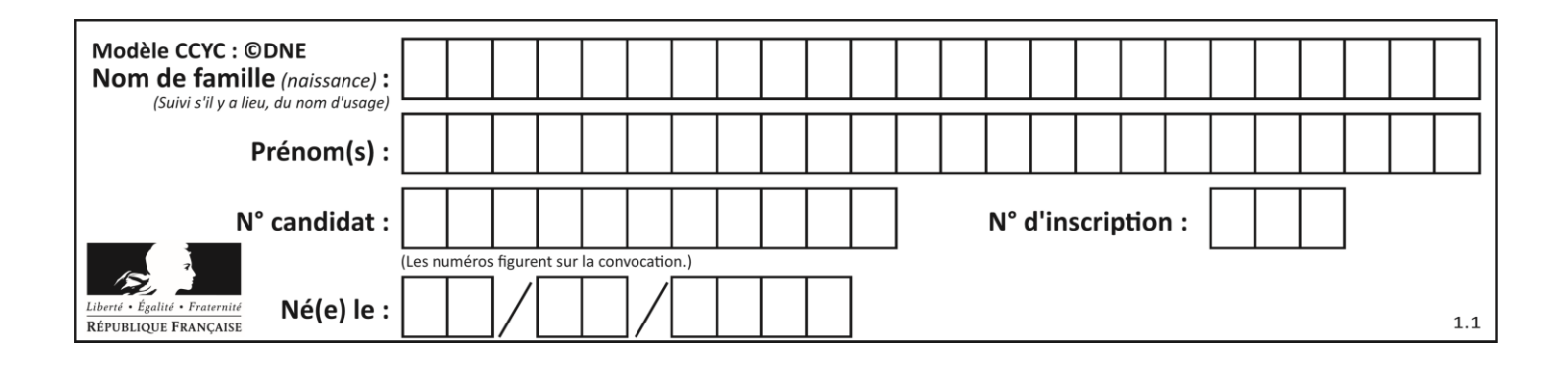

# **Thème D : interactions entre l'homme et la machine sur le Web**

# **Question D.1**

On considère le formulaire HTML suivant :

```
<form action="action.php" method="get" name="prenom">
  Prénom : 
    <input type="text" id="champ1" name="p"/>
  \text{dr/s}<input type="hidden" name="util" value="1549"/>
   <input value="Envoi du prénom" type="submit"/>
</form>
```
Le prénom entré par l'utilisateur est contenu dans :

# *Réponses*

- A l'élément dont l'attribut id est champ1
- B l'élément nommé prénom
- C l'élément dont l'attribut value est Envoi du prénom
- D l'élément dont l'attribut type est hidden

# **Question D.2**

Parmi les réponses suivantes, que permet d'effectuer la méthode POST du protocole HTTP ?

# **Réponses**

- A Définir le style d'une page web
- B Pirater des données bancaire
- C Envoyer une page web vers le client
- D Envoyer les données saisies dans un formulaire HTML vers un serveur

# **Question D.3**

Parmi les propriétés suivantes d'une balise <button /> dans une page HTML, laquelle doit être rédigée en langage JavaScript ?

- A la propriété name
- B la propriété type
- C la propriété onclick
- D la propriété id

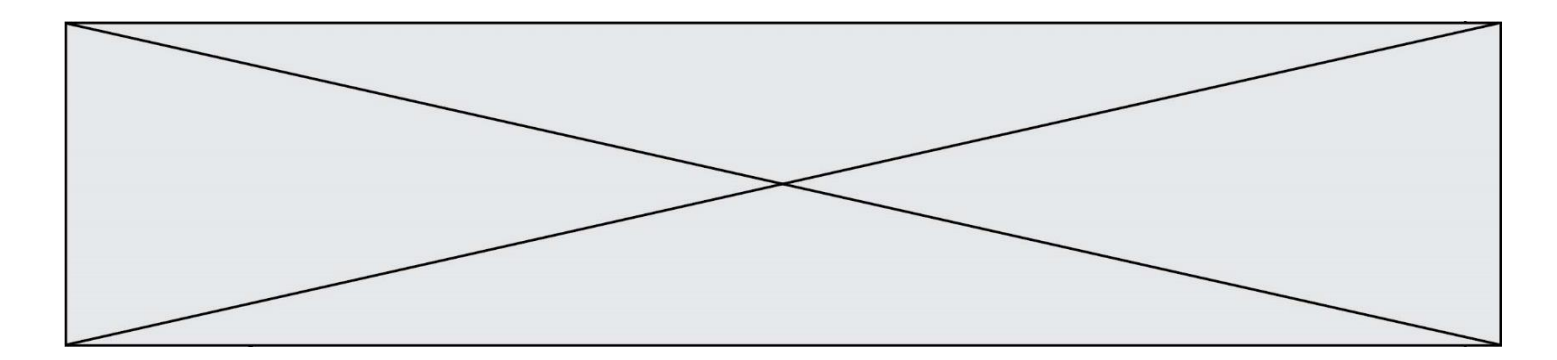

# **Question D.4**

On considère l'extrait suivant d'une page web d'un site de vente en ligne.

```
<form id="fmCreerCommande" name="fmCreerCommande" action="gestion.php" 
method="post">
  <input type="HIDDEN" name="reference" value="F1245">
  <label for="quantite" class="dropdown">Quantité :</label>
  <select name="quantite" autocomplete="off" id="quantite" 
class="dropdown">
    <option value="1" selected>1</option>
    <option value="2">2</option>
    <option value="3">3</option>
  </select>
  <div id="btnMulti" class="clValidBtn">
    <input type="button" value="Ajouter" class="btn" 
onclick="ajouterProduit()">
  </div>
</form>
```
Quelle est la méthode utilisée pour transmettre les informations saisies dans ce formulaire ?

### **Réponses**

- A La méthode HIDDEN
- B La méthode GET
- C La méthode POST
- D La méthode SELECT

### **Question D.5**

Quel est le nom d'un protocole qui permet à un client de faire une requête de page Web auprès d'un serveur ?

### **Réponses**

- A WWW
- B FTP
- C HTTP
- D DNS

## **Question D.6**

Parmi les langages suivants, lequel est exécuté sur le serveur lors de la consultation d'une page Web ?

- A JavaScript
- B HTML
- C CSS
- D PHP

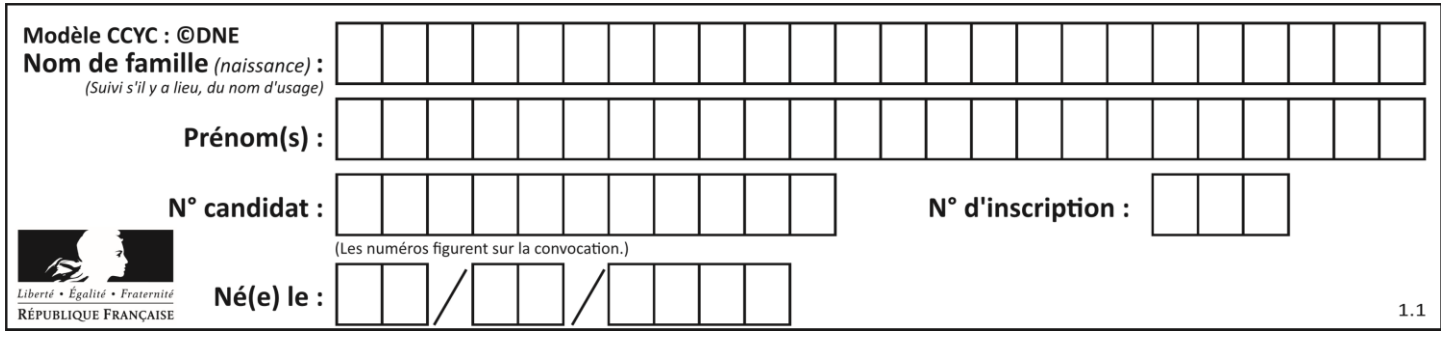

# **Thème E : architectures matérielles et systèmes d'exploitation**

# **Question E.1**

Sous Linux, dans quel but utilise-t-on la commande 1s ?

# **Réponses**

- A pour afficher le chemin vers le répertoire courant
- B pour afficher les noms de fichiers et répertoires du répertoire courant
- C pour effacer un fichier
- D pour copier un fichier

# **Question E.2**

L'architecture client-serveur :

## *Réponses*

- A est un mode de communication entre programmes
- B est une architecture matérielle de coopération entre machines
- C est un mode de communication entre routeurs
- D est un mode de communication entre commutateurs

## **Question E.3**

Quelle est la racine du système de fichier de Linux ?

## **Réponses**

- $A /$
- B root
- C sudo
- D home

## **Question E.4**

Sous Linux, les droits d'accès à un fichier dont le propriétaire est Joseph sont les suivants : - rwxr-xr--. Laquelle des affirmations suivantes est **fausse** ?

## **Réponses**

- A Joseph a l'autorisation de lire ce fichier
- B les membres du groupe de Joseph ont l'autorisation de lire ce fichier
- C tous les utilisateurs ont l'autorisation de lire ce fichier
- D les membres du groupe de Joseph ont l'autorisation de modifier ce fichier

# **Question E.5**

Laquelle de ces écritures ne désigne pas une adresse IP ? *Réponses*

- A 127.0.0.1
- B 207.142.131.245
- C 192.168.229.48
- D 296.141.2.4

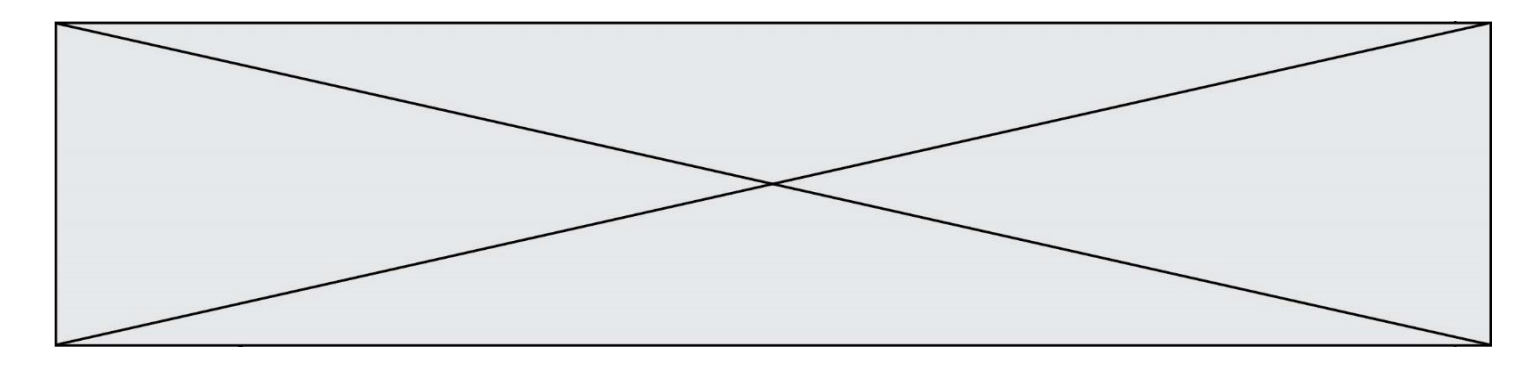

# **Question E.6**

Un ordinateur possède les caractéristiques matérielles suivantes :

- mémoire DDR SDRAM : 8 Go
- antémémoire (mémoire cache) : 1 Mo
- disque dur SSD : 1 To

Parmi les classements ci-dessous lequel est celui de l'accès mémoire le plus rapide au moins rapide ? *Réponses*

- A Antémémoire puis SDRAM puis SSD
- B SSD puis Antémémoire puis SDRAM
- C SSD puis SDRAM puis Antémémoire
- D SDRAM puis SSD puis Antémémoire

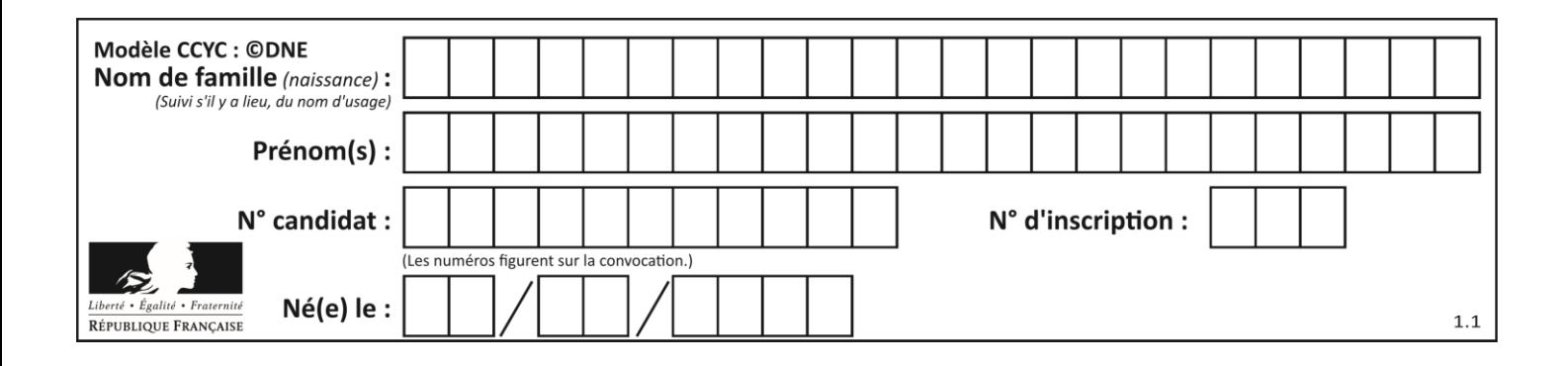

# **Thème F : langages et programmation**

# **Question F.1**

Dans le programme JavaScript suivant, quelle est la notation qui délimite le bloc d'instructions exécuté à chaque passage dans la boucle while?

```
i = 0while (i < 10) {
     alert(i)
    i = i + 1}
alert("Fin")
```
## *Réponses*

A le fait que les instructions soient encadrées entre { et }

- B le fait que les instructions soient indentées de 4 caractères comme en Python
- C le fait que les instructions suivent le mot clé while
- D le fait que les instructions suivent la parenthèse )

# **Question F.2**

On définit une fonction f de la façon suivante :

```
def f(L,m):
     R = []
     for i in range(len(L)):
       if L[i] > m:
          R.append(L[i])
     return R
On définit L = [1, 7, 3, 4, 8, 2, 0, 3, 5].
Que vaut f(L, 4) ?
Réponses
A [0, 7, 0, 0, 8, 0, 0, 0, 5]
B [0, 0, 0, 5]
C [7, 8, 5]
```
D []

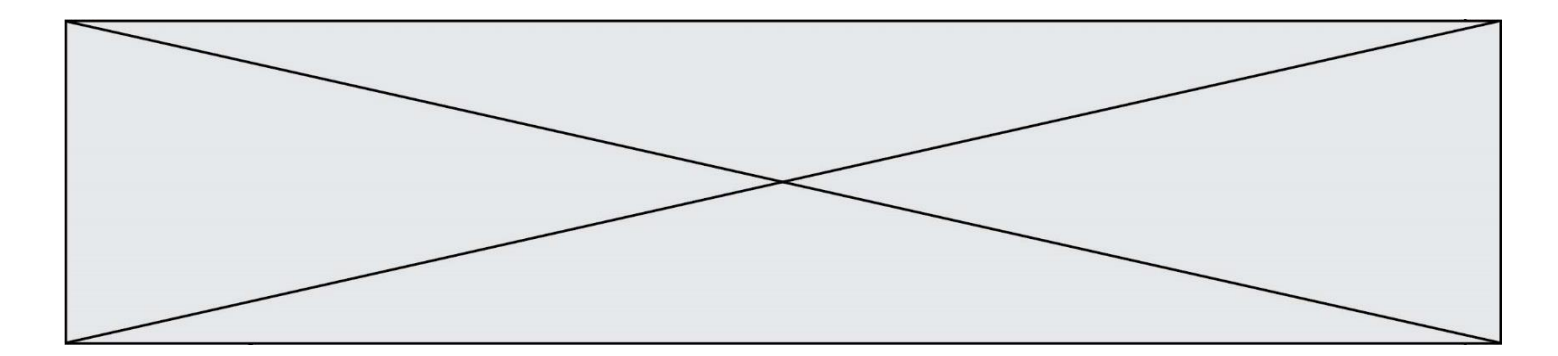

# **Question F.3**

On exécute le script suivant :

 $a = 4$  $b = 4$  $c = 4$ while  $a < 5$ :  $a = a - 1$  $b = b + 1$  $c = c * b$ 

Que peut-on dire ?

# **Réponses**

- A ce programme ne termine pas
- B à la fin de l'exécution, la variable a vaut 5
- C à la fin de l'exécution, la variable b vaut 34
- D à la fin de l'exécution, la variable c vaut 42

# **Question F.4**

On considère le code incomplet suivant, où la fonction maximum renvoie le plus grand élément d'une liste de nombres :

def maximum(L):  $m = L[0]$ for  $i$  in range $(1, len(L))$ : .............. .............. return m

Que faut-il écrire à la place des lignes pointillées ?

```
A if m < L[i]:
          L[i] = mB if L[i-1] < L[i]:
          m = L[i]C if L[i] < L[0]:
          \tilde{L}[\tilde{i}], \tilde{L}[\tilde{0}] = L[0], L[\tilde{i}]
```

```
D if L[i] > m:
       m = L[i]
```
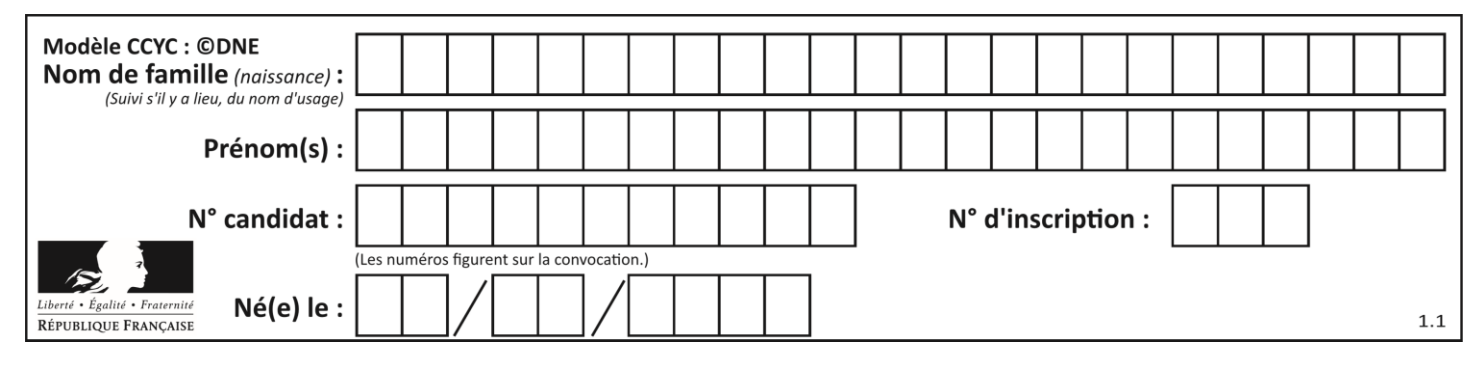

# **Question F.5**

En voulant programmer une fonction qui calcule la valeur minimale d'une liste d'entiers, on a écrit :

def minimum(L): mini = 0 for e in L: if e < mini:  $min = e$ return mini

Cette fonction a été mal programmée. Pour quelle liste ne donnera-t-elle pas le résultat attendu, c'est-à-dire son minimum ?

## **Réponses**

A [-1,-8,12,2,23] B [0,18,12,2,3]  $C \left[-1,-1,12,12,23\right]$ D [1,8,12,2,23]

# **Question F.6**

On considère le code suivant

```
def moyenne(notes):
  somme = 0for cpt in range(len(notes)): 
     .... 
  m = somme/len(notes) 
  return m
```
Par quoi remplacer la ligne en pointillée pour que cette fonction calcule la moyenne d'une liste de nombres ?

- A somme = somme + notes[cpt]
- B somme = notes[cpt]
- C somme = cpt
- D somme = somme + cpt

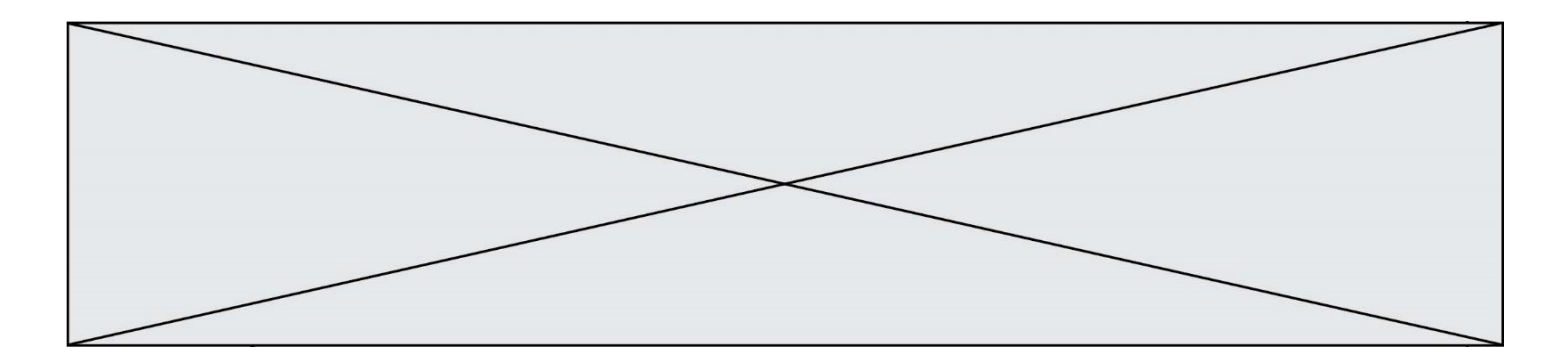

# **Thème G : algorithmique**

# **Question G.1**

Combien d'échanges effectue la fonction Python suivante pour trier un tableau de 10 éléments au pire des cas ?

```
def tri (tab):
 for i in range (1, len(tab)):
 for j in range (len(tab) - i):
 if tab[j]>tab[j+1]:
              tab[j], tab[j+1] = tab[j+1], tab[j]
```
## *Réponses*

A 10 B 45 C 55

D 100

# **Question G.2**

L'algorithme suivant permet de calculer la somme des N premiers entiers, où N est un nombre entier donné :

 $i = 0$ somme =0<br>while while  $\qquad \qquad \mathbf{i} \qquad \qquad < \qquad \mathbf{N} \qquad \qquad \mathbf{N} \qquad \qquad \mathbf{N}$  $i =$  i  $+1$ somme =  $somme + i$ 

Un invariant de boucle de cet algorithme est le suivant :

# *Réponses*

- A somme =  $0 + 1 + 2 + ... + i$  et  $i < N$
- B somme =  $0 + 1 + 2 + ... + N$  et  $i < N$
- C somme =  $0 + 1 + 2 + ... + i$  et  $i < N+1$
- D somme =  $0 + 1 + 2 + ... + N$  et i < N+1

# **Question G.3**

En utilisant une recherche dichotomique, combien faut-il de comparaisons pour trouver une valeur dans un tableau trié de 1000 nombres ?

## **Réponses**

- A 3
- B 10
- C 1000
- D 1024

# **Question G.4**

Quel est l'ordre de grandeur du coût du tri par insertion (dans le pire des cas) ?

- A l'ordre de grandeur du coût dépend de l'ordinateur utilisé
- B linéaire en la taille du tableau à trier
- C quadratique en la taille du tableau à trier
- D indépendant de la taille du tableau à trier

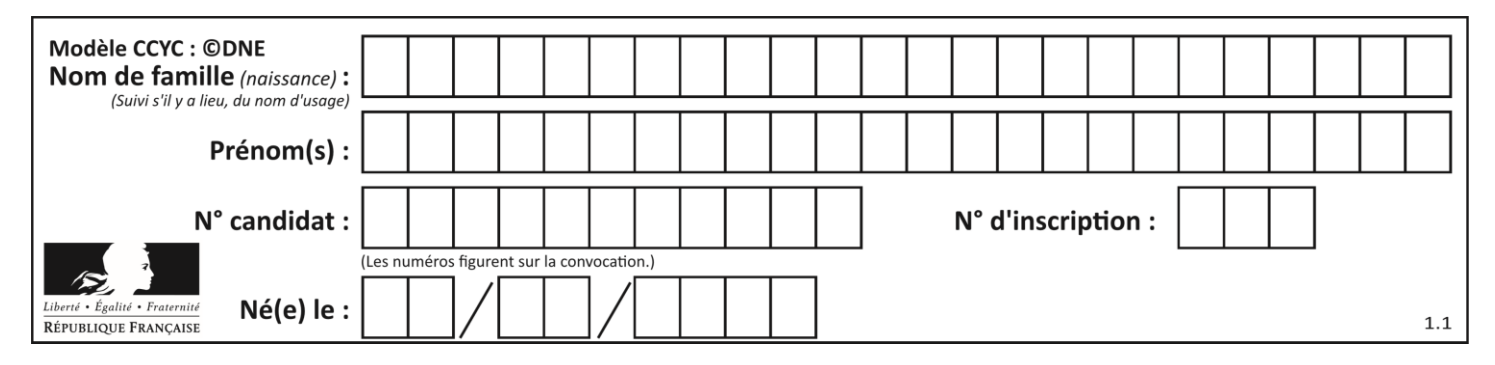

# **Question G.5**

Quelle est la valeur de c à la fin de l'exécution du code suivant :

$$
L = [1, 2, 3, 4, 1, 2, 3, 4, 0, 2]
$$
  
\n
$$
c = 0
$$
  
\nfor k in L:  
\nif k == L[1]:  
\n
$$
c = c+1
$$

**Réponses**

A 0

B 2

C 3

D 10

# **Question G.6**

On dispose en quantité illimité de pièces de 1 euro, 2 euros et 5 euros. On veut totaliser une somme de 18 euros. Quelle est la solution donnée par l'algorithme glouton ?

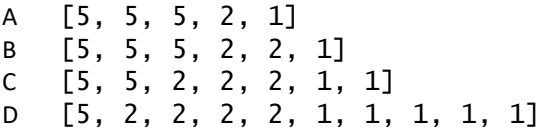